## **Ubuntu Server 18.04 LTS**

## **ddclient with No-IP**

**sudo** apt **install** ddclient

## [/etc/ddclient.conf](http://www.andreasgiemza.de/_export/code/software_handreichungen/ubuntu_server_18.04_lts?codeblock=1)

# Configuration file for ddclient generated by debconf # # /etc/ddclient.conf protocol=noip use=web web=checkip.dyndns.org server=dynupdate.no-ip.com login=XX No-IP login email XX password=XX No-IP login password XX XX No-IP Hostname XX

Einstellung testen:

ddclient -daemon=0 -debug -verbose -noquiet

[/etc/default/ddclient](http://www.andreasgiemza.de/_export/code/software_handreichungen/ubuntu_server_18.04_lts?codeblock=3)

```
# Configuration for ddclient scripts
# generated from debconf on Sun Mar 10 17:54:08 CET 2019
#
# /etc/default/ddclient
# Set to "true" if ddclient should be run every time DHCP client
('dhclient'
# from package isc-dhcp-client) updates the systems IP address.
run_dhclient="false"
# Set to "true" if ddclient should be run every time a new ppp
connection is
# established. This might be useful, if you are using dial-on-demand.
run_ipup="false"
# Set to "true" if ddclient should run in daemon mode
# If this is changed to true, run ipup and run dhclient must be set to
false.
run_daemon="true"
```
# Set the time interval between the updates of the dynamic DNS name in seconds. # This option only takes effect if the ddclient runs in daemon mode. daemon\_interval="3600"

**sudo** service ddclient restart

From: <http://www.andreasgiemza.de/> - **Andreas' Wiki**

Permanent link: **[http://www.andreasgiemza.de/software\\_handreichungen/ubuntu\\_server\\_18.04\\_lts?rev=1552245542](http://www.andreasgiemza.de/software_handreichungen/ubuntu_server_18.04_lts?rev=1552245542)**

Last update: **2019/03/10 20:19**

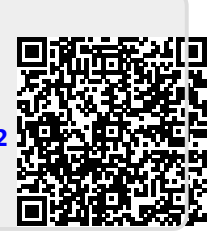